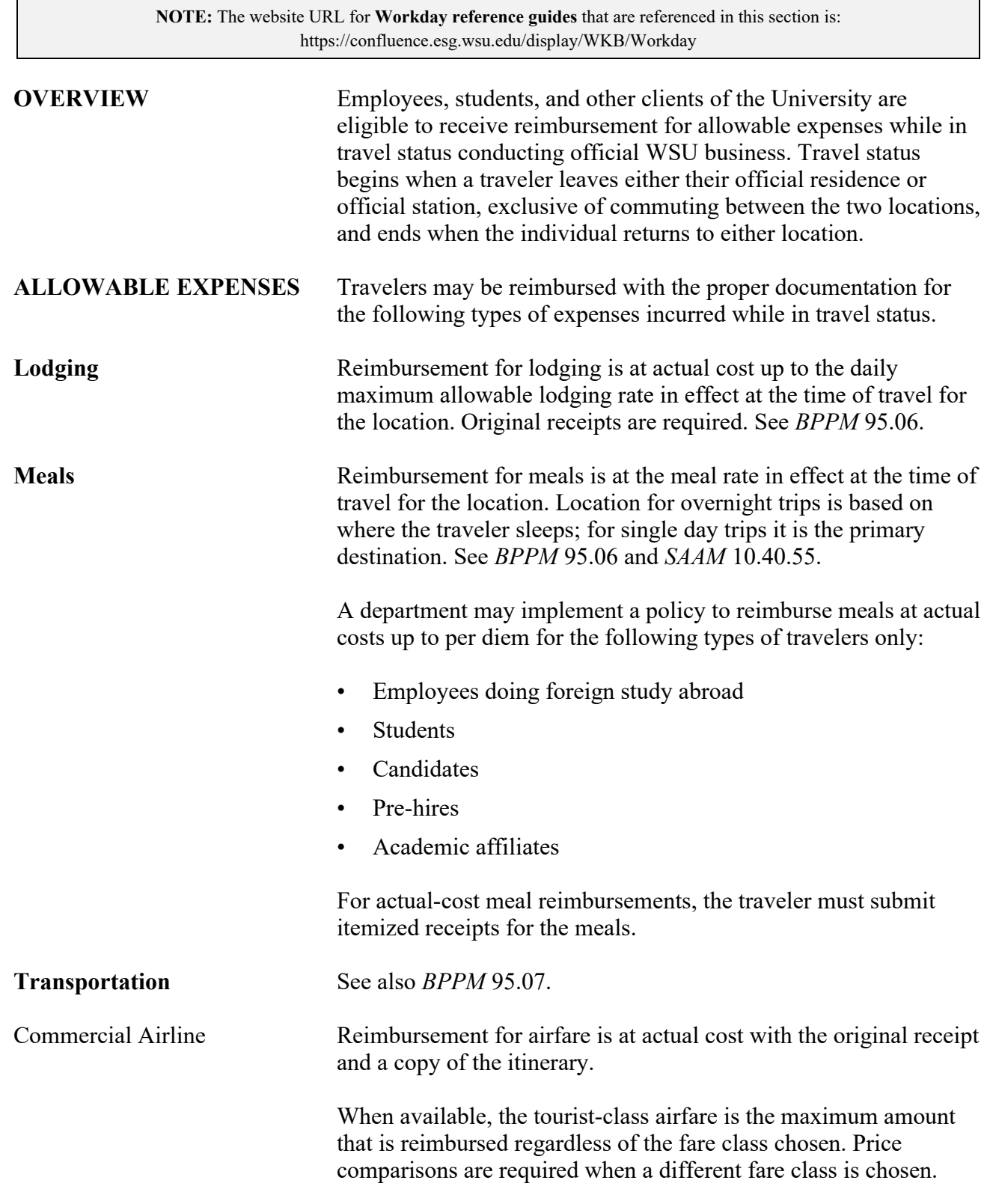

<span id="page-1-0"></span>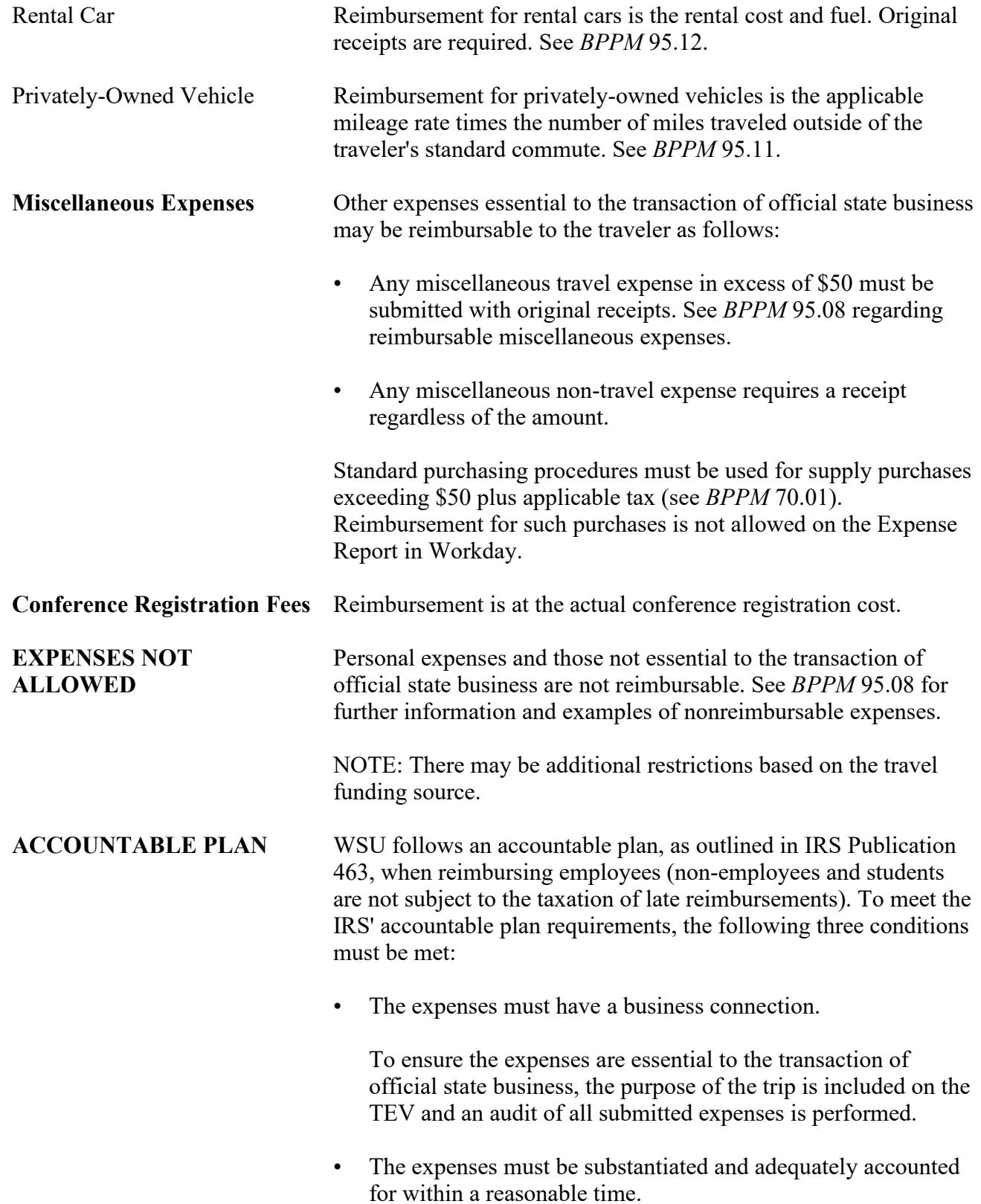

# **Travel Expense Reimbursement**

 $\overline{\phantom{a}}$ 

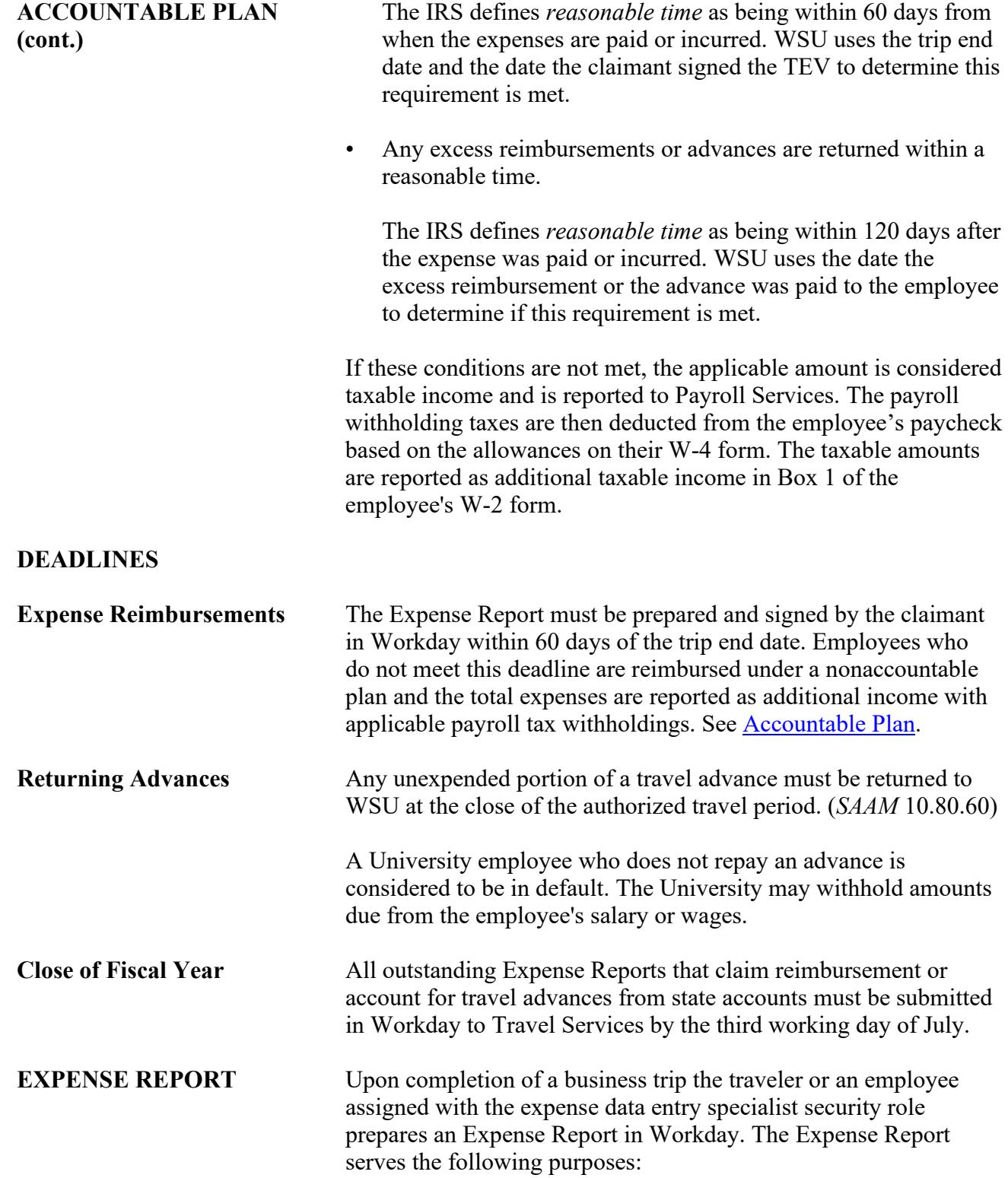

95.20.4 Revised 1-21 Travel Services 509-335-2034

 $\overline{\phantom{a}}$ 

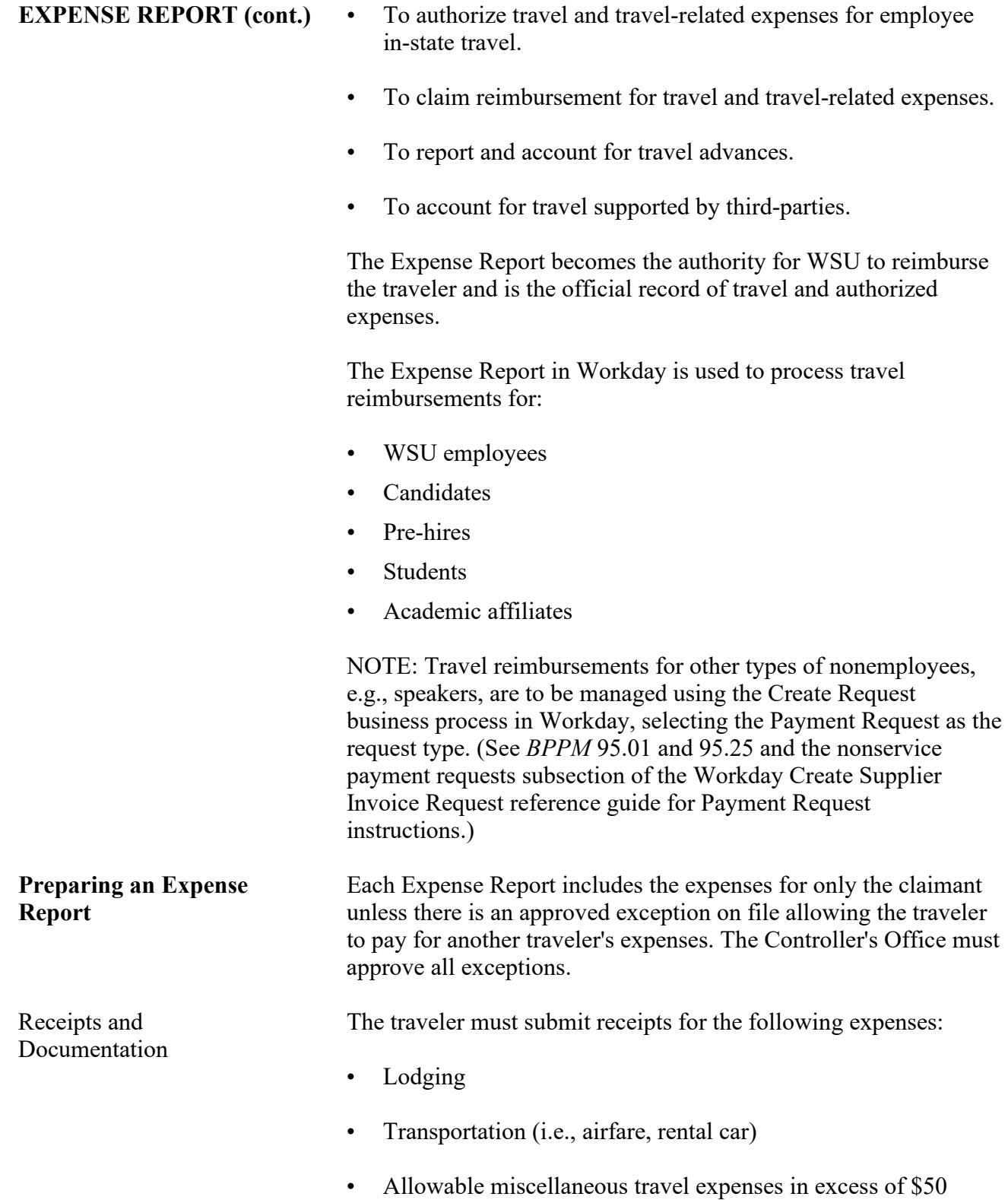

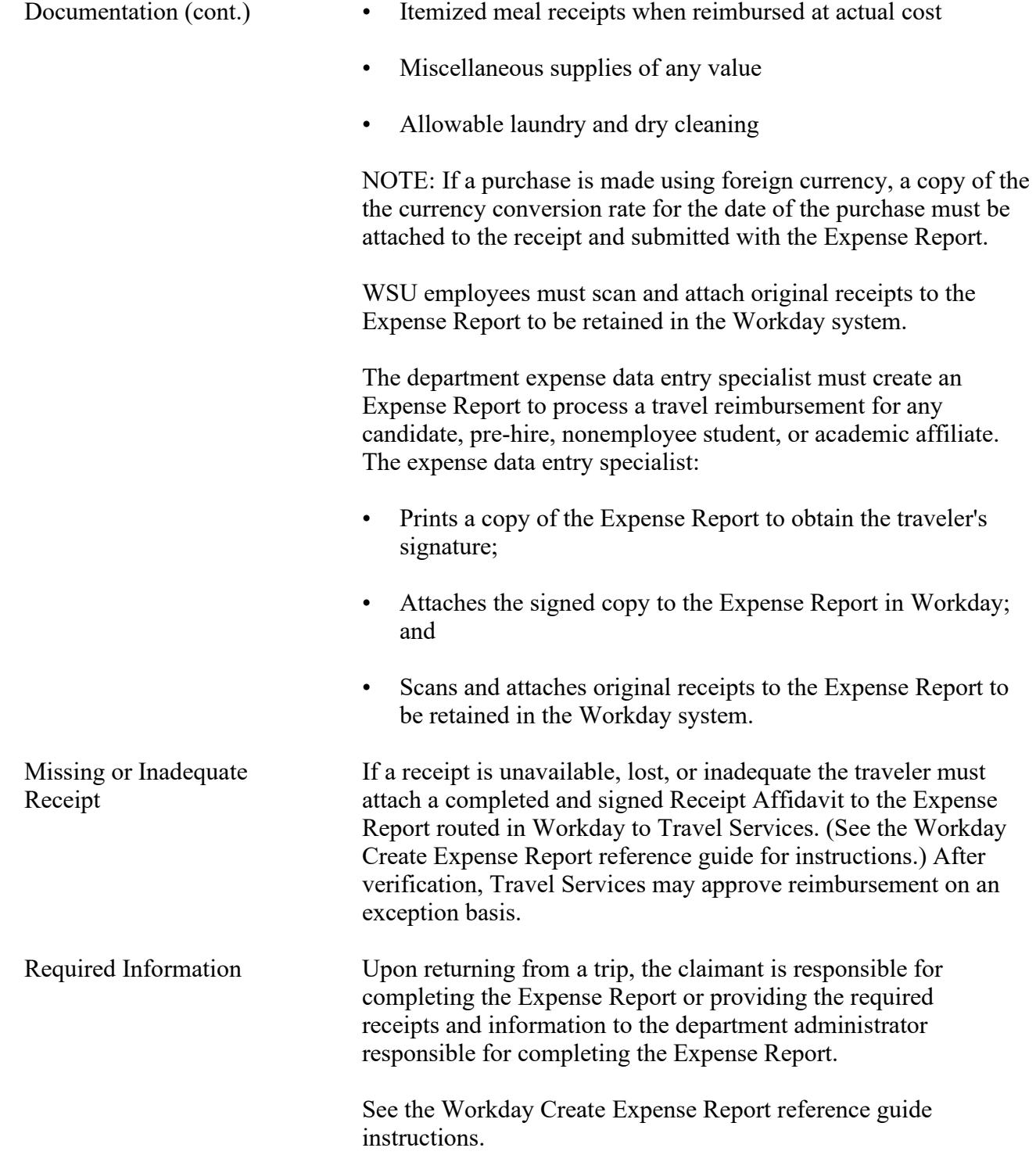

95.20.6 Revised 1-21 Travel Services 509-335-2034

### **Travel Expense Reimbursement**

### **RECORDS RETENTION**

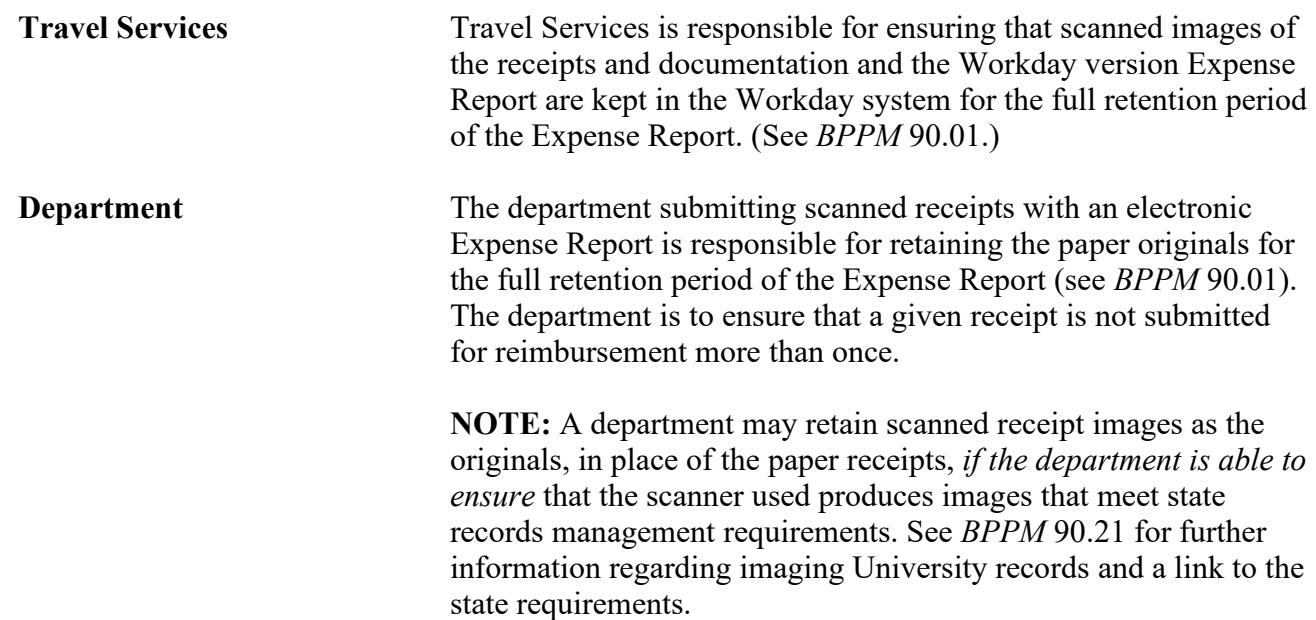